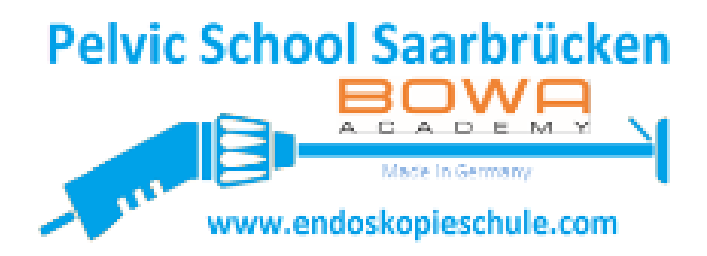

# *Realsimulator 2.0*

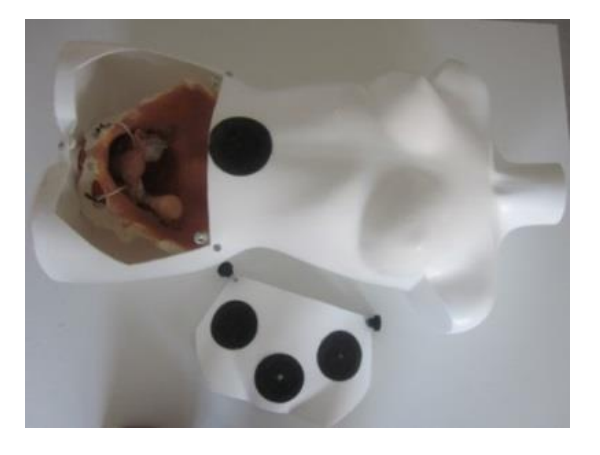

*Bedienungsanleitung*

*herzlichen Glückwunsch zum Kauf dieses Produktes. Unsere Realsimulatoren sind handgefertigt und werden vor Versand einzeln geprüft. Damit Sie lange Spaß an Ihrem neuen Realsimulator 2.0 haben, lesen Sie sich bitte die nachfolgende Bedienungsanleitung genau durch.* 

*Ein unsachgemäßer Umgang mit dem Realsimulator (Hebeln während der Operationen oder beim Wechsel der Beckenmodelle, starke Hitzeeinwirkung, Stürze etc.) kann zur Beschädigung des Produktes führen und sollte vermieden werden.* 

*Wir wünschen Ihnen viel Erfolg bei Ihren Operationen!*

## *Lagerungshinweise*

Bitte lagern Sie den Realsimulator an einem trockenen Ort bei einer Raumtemperatur von 10 bis maximal 40 Grad Celsius.

## *Pflegehinweis*

Entfernen Sie nach der Benutzung des Realsimulators 2.0 eventuell aufgetretene Verschmutzungen mit einem weichen Tuch. Bei Bedarf kann auch eine milde Seifenlösung verwendet werden. Testen Sie bei der Verwendung von anderen Reinigungsmitteln außer Wasser eine eventuell resultierende Farbveränderung des Realsimulators an einer unauffälligen Stelle (z. B. Rücken) aus.

#### *Produkthinweise*

Der Realssimulator 2.0 ist nur in Kombination mit dem LASH Beckenmodell für monopolare, bipolare oder HF chirurgische Interaktionen geeignet.

Ein übermäßiges Erwärmen des Realsimulators kann zu Bränden führen. Eine Haftung für Schäden, die hieraus resultieren wird ausgeschlossen.

Der Realsimulator 2.0 soll ausschließlich für endoskopische Operationsverfahren verwendet werden. Eine Haftung bei unsachgemäßem Gebrauch wird ausgeschlossen.

## *Ansicht des Realsimulators von oben:*

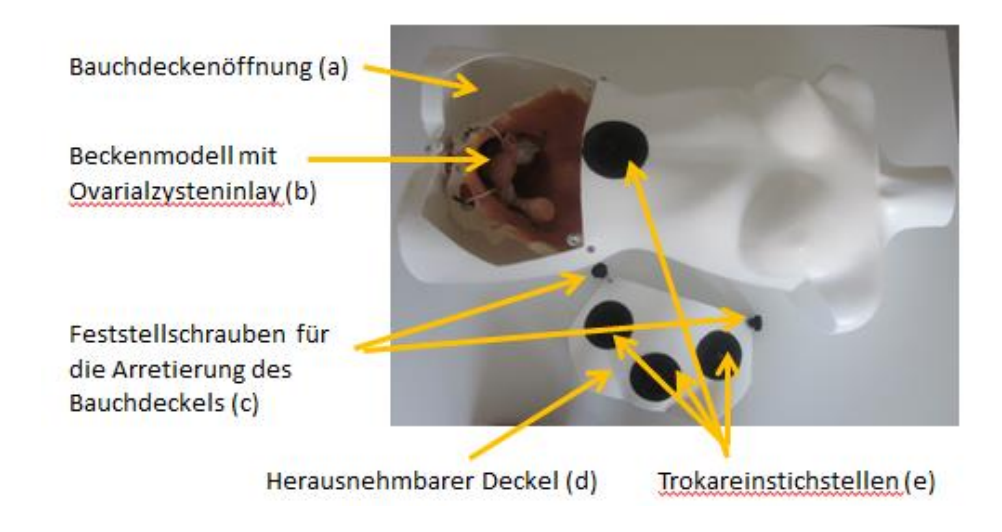

## *Ansicht des Realsimulators von schräg unten:*

carolin.banerjee@gmx.de

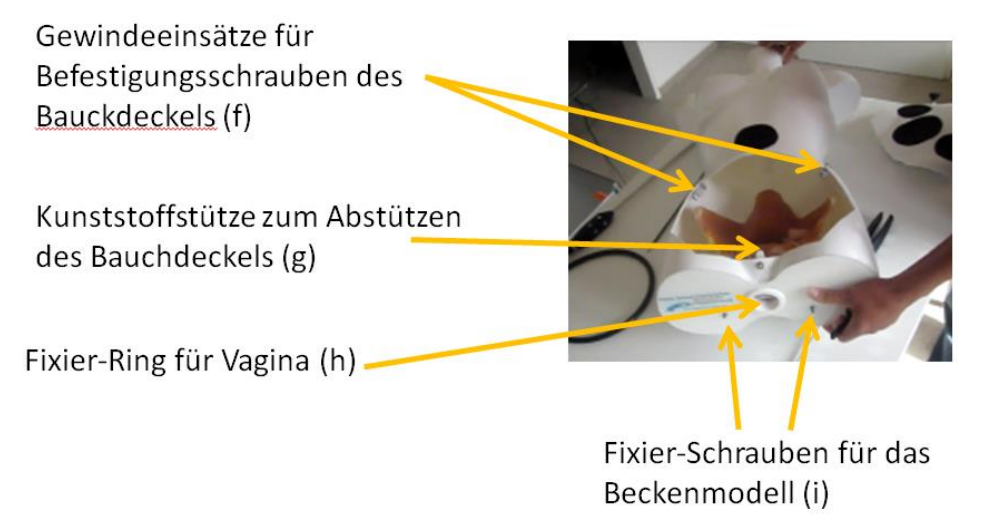

\*Anmerkung: Dorsalseitig befinden sich vier Gummimuffen, die das Verrutschen des Realsimulators während der Operation reduzieren (nicht abgebildet).

#### **Ansicht der Beckenmodelle (hier: Ovarialzystenmodell)**

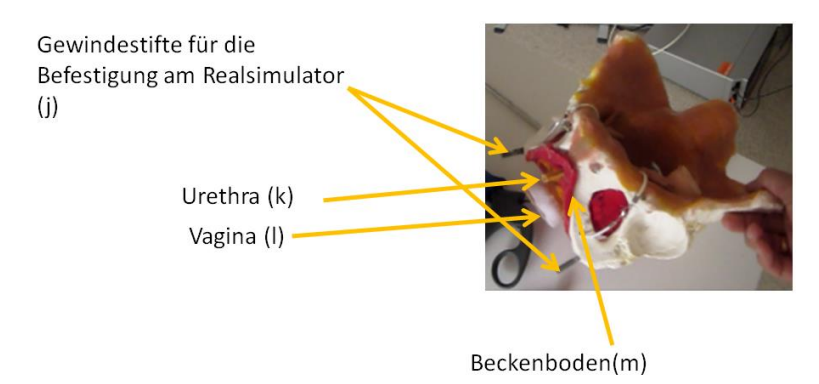

# *Einlage der Beckenmodelle:*

- 1. Öffnen Sie den Bauchdeckel (d), indem Sie die Feststellschrauben (c) aufdrehen und legen Sie den Bauchdeckel zur Seite.
- *2.* Bringen Sie das gewünschte Beckenmodell in die Bauchöffnung. Achten Sie darauf, dass die Gewindestifte (j), die am Tuber ischiadicum angebracht sind, in die entsprechenden Öffnungen des Realsimulators (i) gleiten*.*Ggf. muss der Kunsstoffrand der Bauchdeckenöffnung dafür mit beiden Händen etwas nach lateral gedrückt werden. CAVE: Eine Gewaltanwendung ist nicht erforderlich! Bei korrekter Einlage gleiten die Becken in die richtige Position.

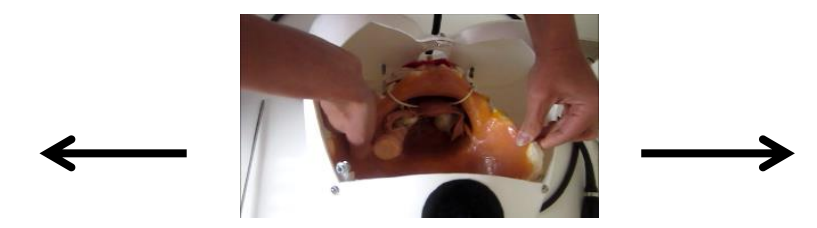

3. Fixieren Sie nun die Gewindestifte mit den mitgelieferten schwarzen Hebeln (i). Achten Sie darauf, dass Sie die Hebel nicht komplett festziehen sondern nur locker anschrauben. Befestigen Sie, je nach geliefertem Beckenmodell, weiteres Zubehör (z.B. Urethra etc.) an dem Fixierring für die Vagina (h).

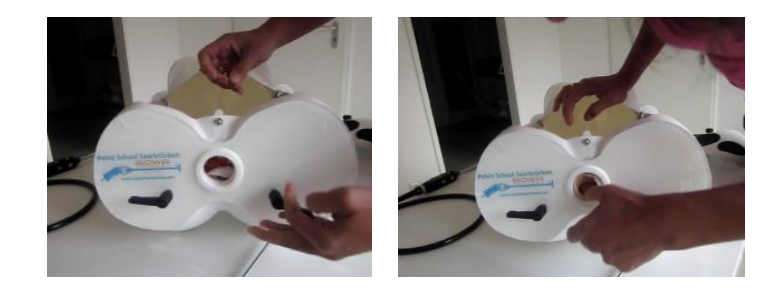

4. Schließen Sie den Bauchdeckel (d) wieder und fixieren Sie ihn mit den beiden Feststellschrauben (c). Die Feststellschrauben müssen dabei in die Gewindeeinsätze (f) eingeführt werden. Diese sind beweglich, damit die Beckenmodelle einfacher in den Bauchraum eingebracht werden können und müssen daher ggf. erst wieder positioniert werden. Bitte ziehen Sie die Feststellschrauben **nicht** zu fest an.

# *Weitere verfügbare Beckenmodelle mit erneuerbaren Inlays:*

- Multitool inklusive wet-lab
- Ovarialzysten
- Sakropexie
- Pectopexie
- Endo-Burch
- Lateral Repair
- LASH\*

\*Im Realsimulator 2.0 nur mit besonderem Hitzeschutz einsetzbar

## *Zubehör*

Trokarpatches Ligamente Nachfüllmaterial Ersatzteile

# *Nachbestellungen (Inlays und Zubehör)*

pelvicschoolsaarbruecken@gmx.de